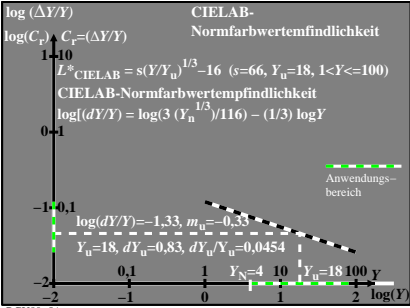

BGU80−5A